## Bilder Unterverteilung Feld unten rechts

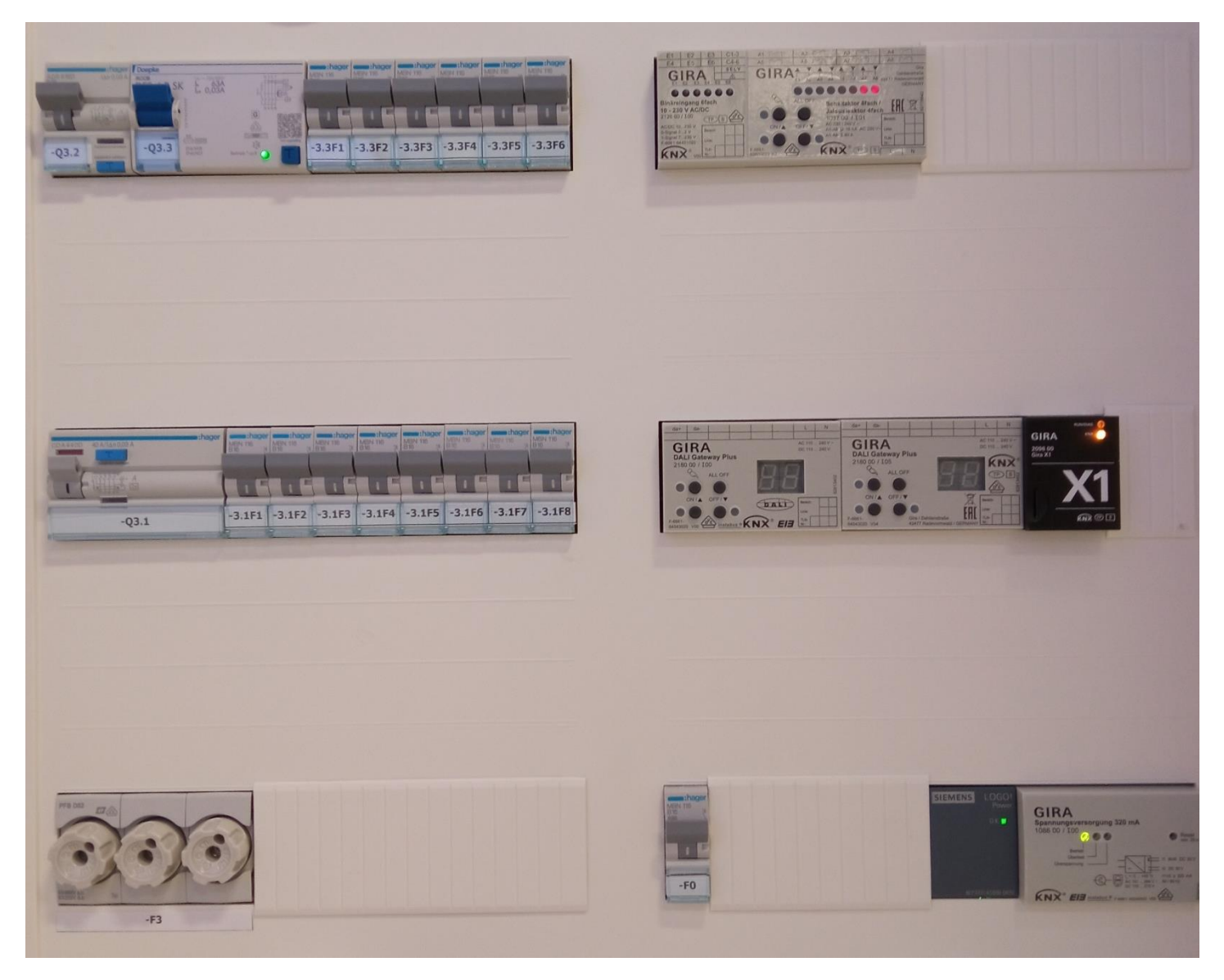

Bild 1: Unterverteilung Feld rechts unten

## Bilder Unterverteilung Feld unten rechts

Bilder Geräte linke Seite

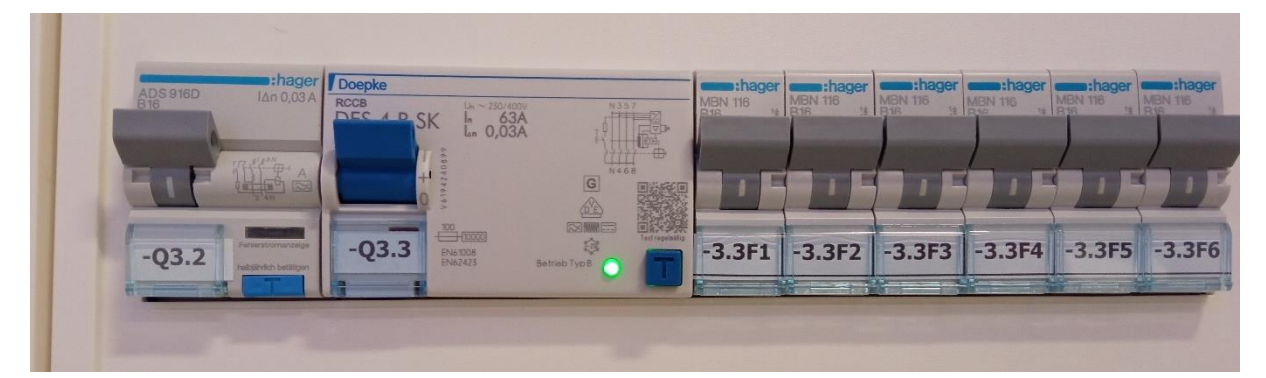

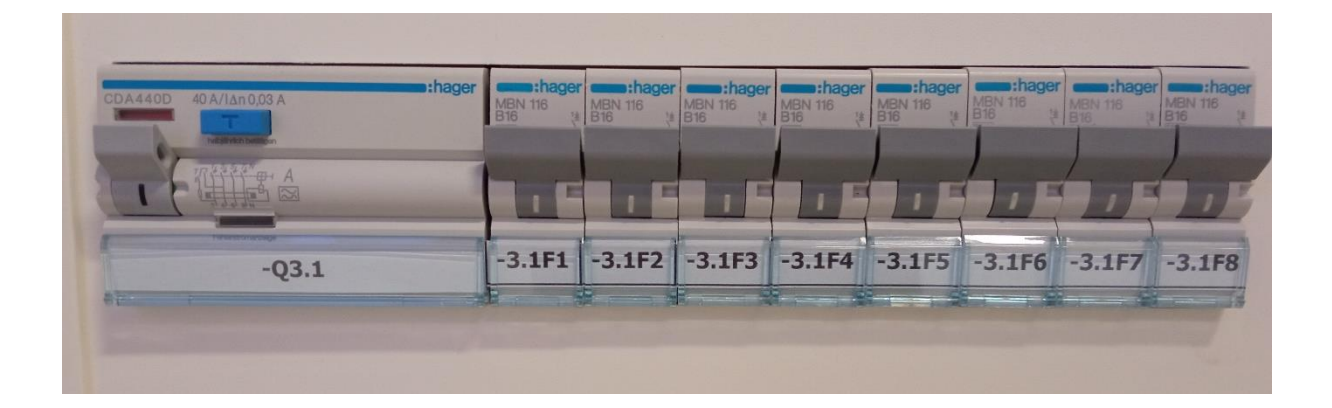

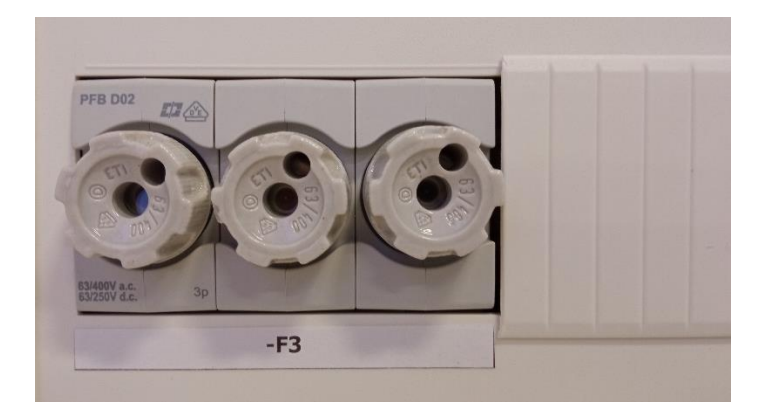

## Bilder Geräte rechte Seite

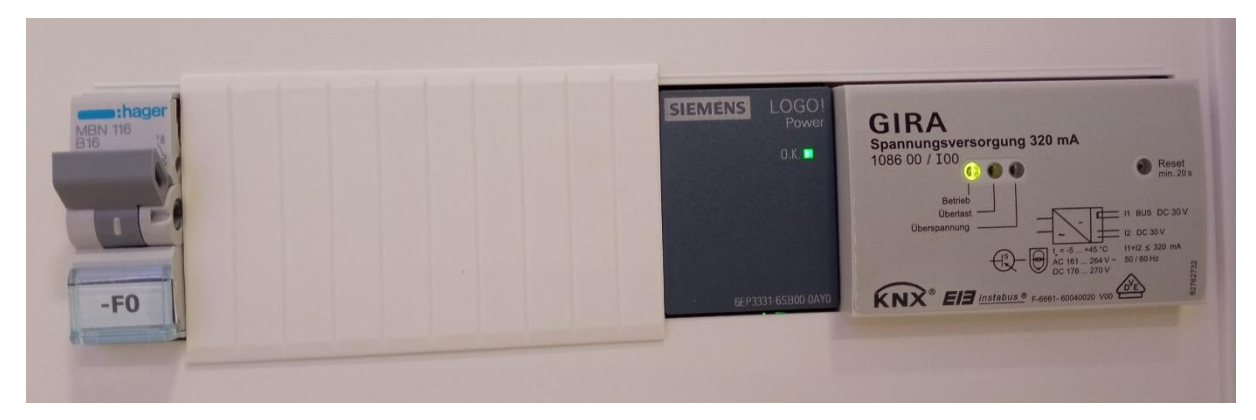

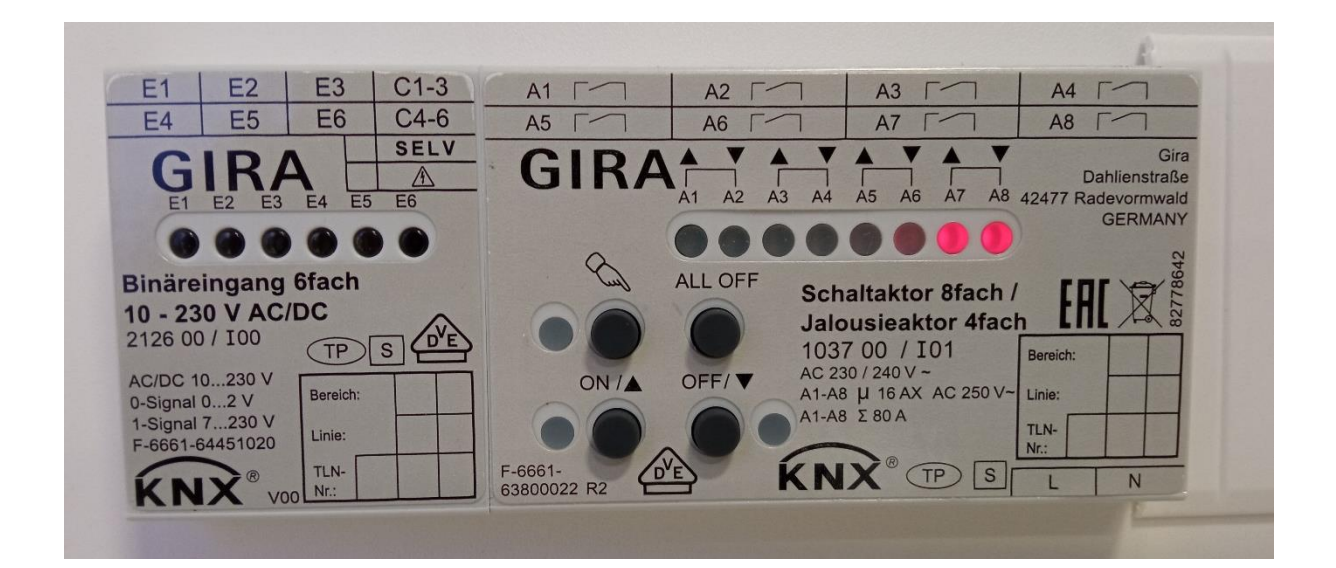

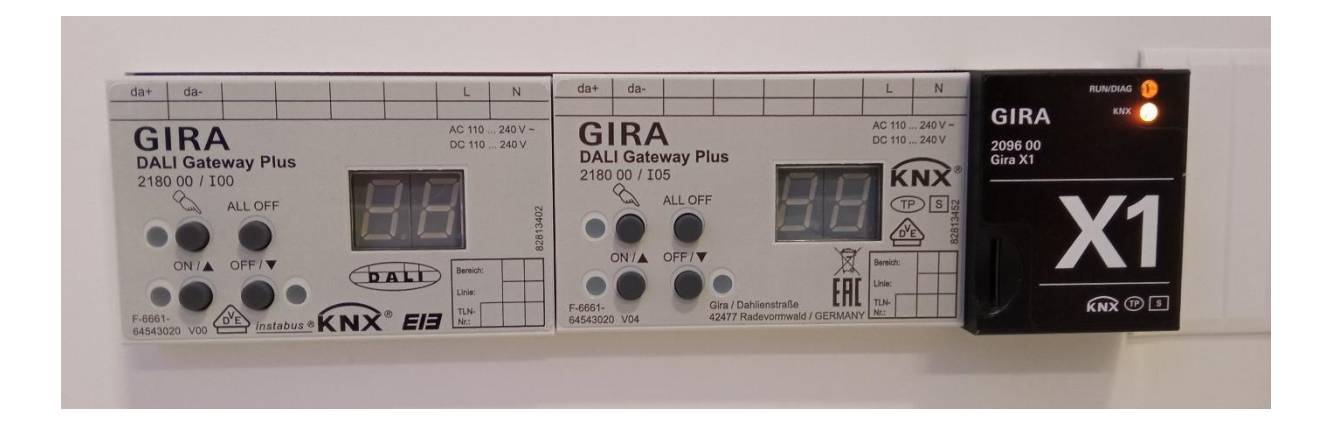

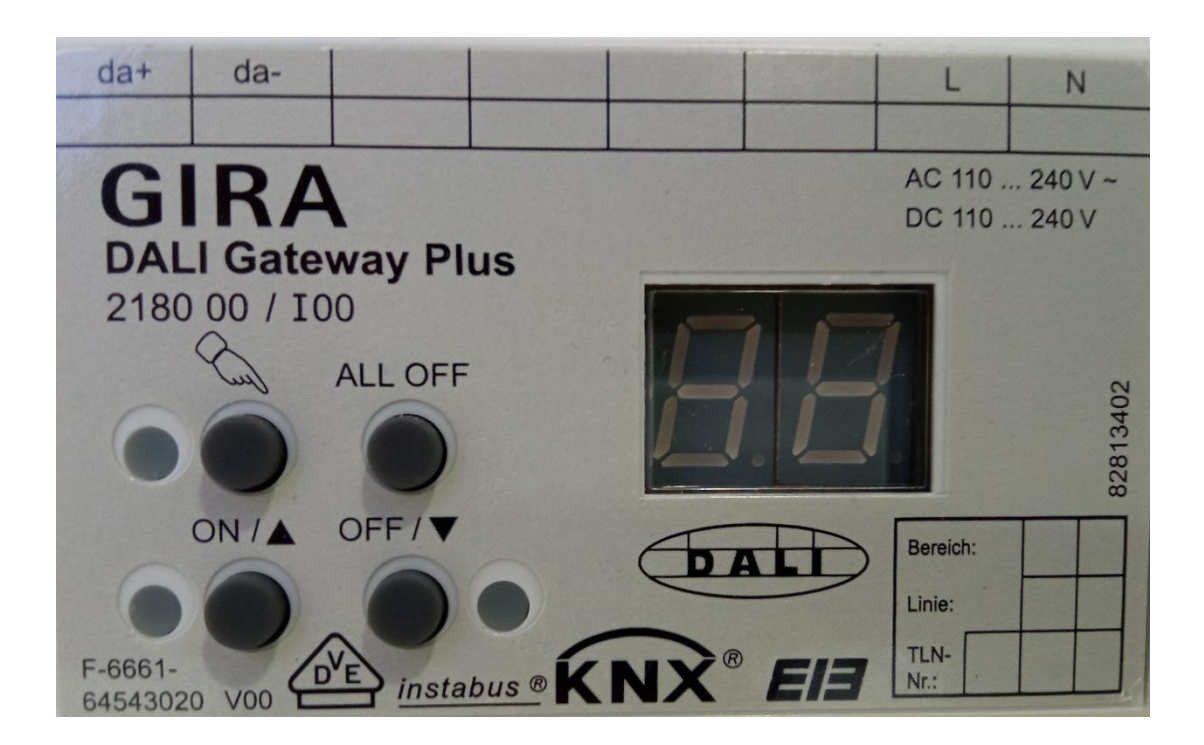